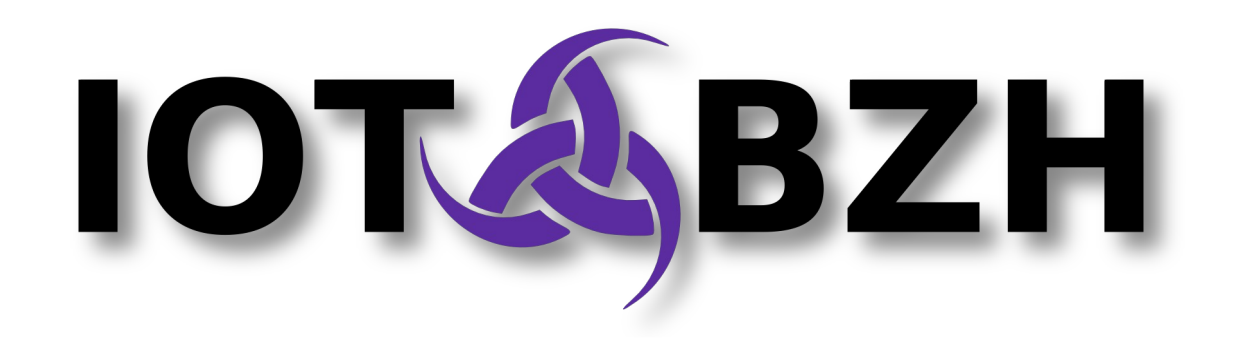

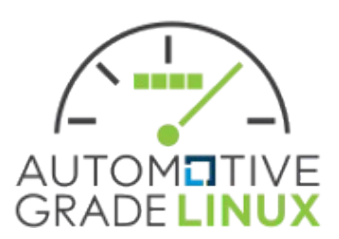

# **Writing secure HTML5 applications for automotive systems**

**FOSDEM'16** 

Manuel BACHMANN + *[<manuel.bachmann@iot.bzh](mailto:manuel.bachmann@iot.bzh)>*

## **Writing secure HTML5 applications for automotive Table of contents**

- *Introduction*
- *HTML5 application development*
	- *Modern development methods*
	- *Platform APIs as HTTP REST APIs*
- *Application framework platform design*
	- *Application Framework Manager*
	- *Application Framework Binders(s)*
- *Privilege isolation through SMACK and Cynara*
	- *SMACK labels, Cynara policies*
	- *Security for Application Framework Binder*

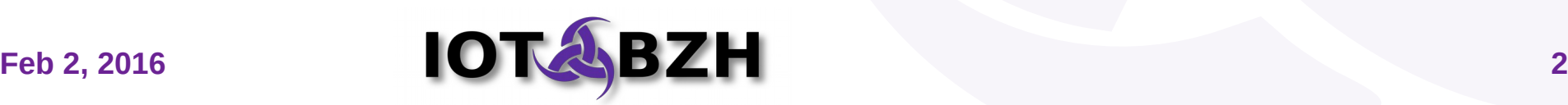

#### **Introduction**

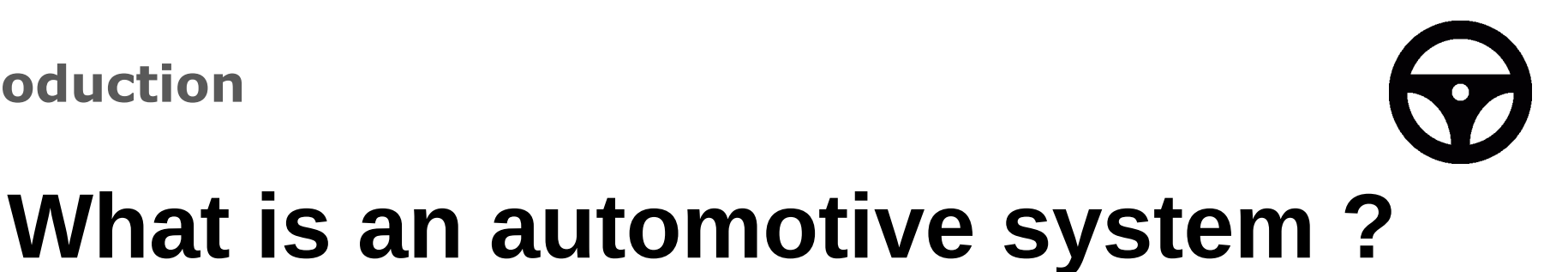

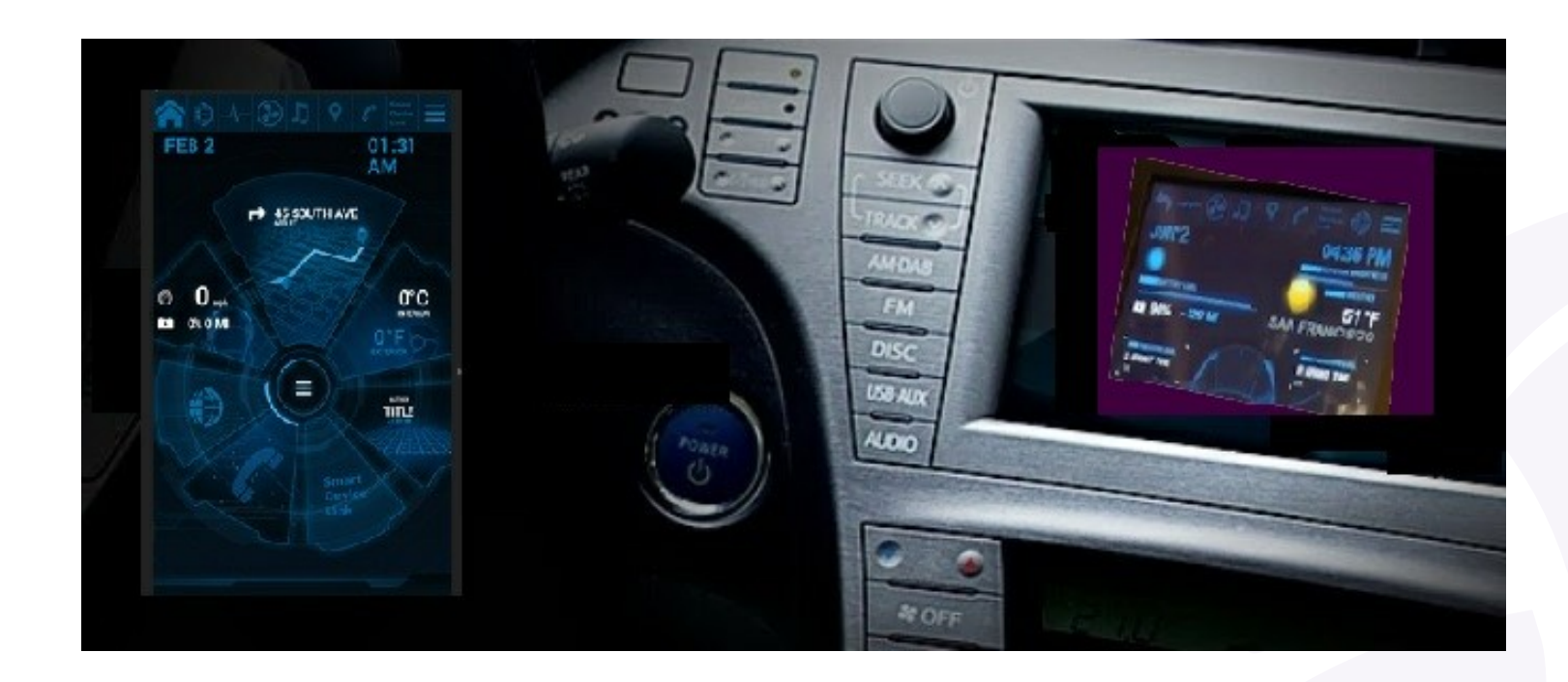

- *Homescreen*
- *AM/FM radio*
- *HVAC control*
- *Geolocation*
- *Media Player*
- *Phone*
- *Rear cameras*
- *Navigation helper*
- *Application manager*

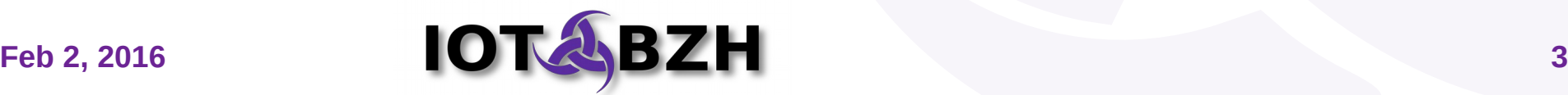

#### **Introduction**

V

## **Sample : Renesas Porter (R-Car M2)**

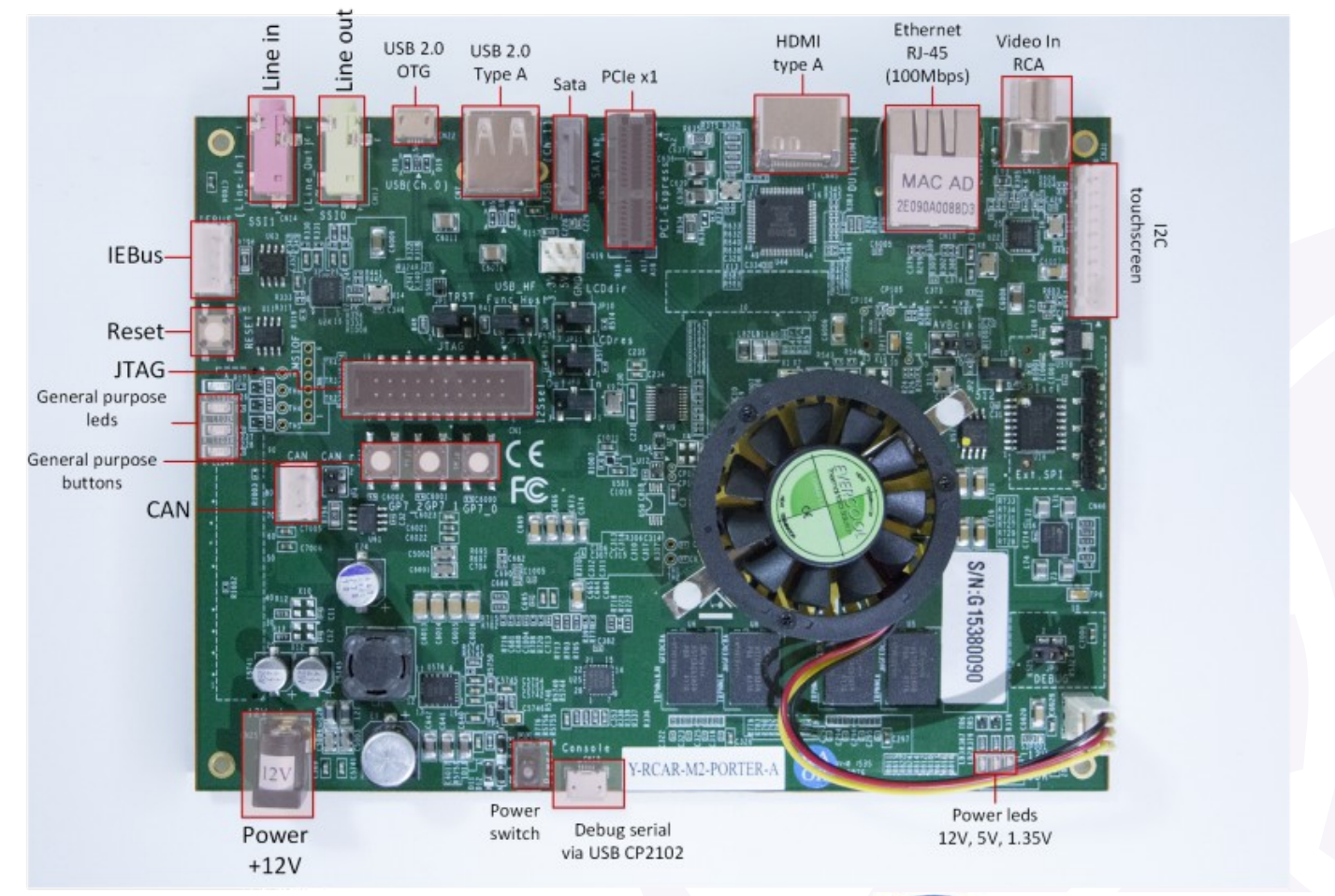

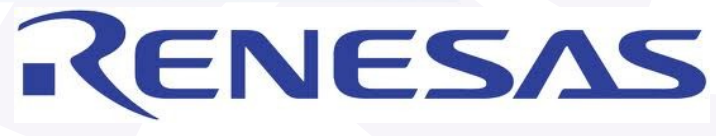

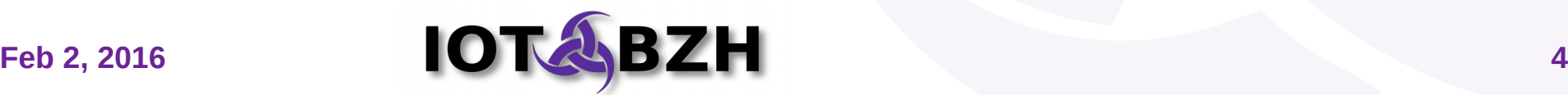

**Introduction**

## **Application development prerequisites**

- For developers
	- support modern HTML5/JavaScript frameworks *(AngularJS, Foundation, Polymer...)*
	- any W3C-compliant application should work out-of-the-box !
	- consuming platform APIs should be straightforward & easy !
- For users
	- installing, uninstalling, starting, stopping... apps
	- application privileges rights will be clearly exposed
- Security concerns, for developers & users
	- privileges need to be enforced at system level

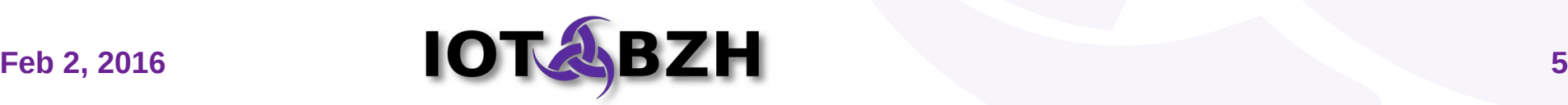

HTML

#### **HTML5 application development**

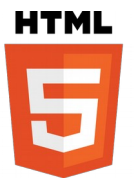

# **Modern development methods**

- Using modern JavaScript fameworks :
	- AngularJS<sup>[2]</sup>
	- $\bullet$  Foundation  $^{[3]}$
	- Polymer<sup>[4]</sup>
- With a full-fledged IDE :
	- Eclipse
	- NetBeans
- with a dev/prod build system :
	- $\bullet$  Gulp  $^{[5]}$
	- $\bullet$  Grunt  $^{[6]}$
- and an adapted browser :
	- $\cdot$  Chromium with LiveReload extension  $^{[7]}$

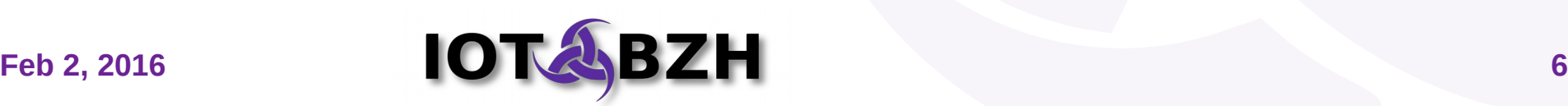

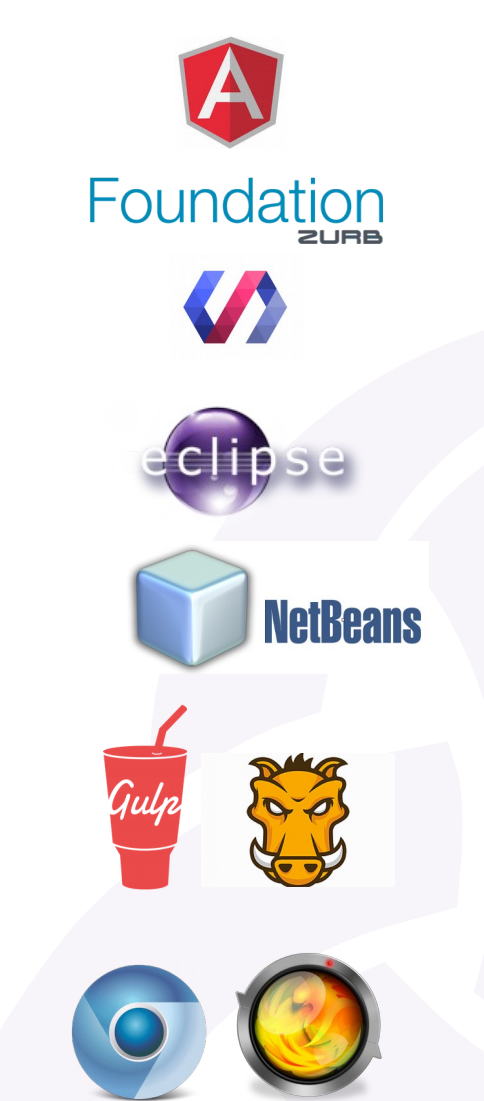

**Feb 2, 2016 7**

#### **HTML5 application development**

## **Platform APIs as HTTP REST**

 *Template : http://<board>/api/<plugin>/<method>***(?value=<var>)**

- http://<board>/api/radio/mode?value=FM : select FM mode | FM ||
- http://<board>/api/radio/freq?value=110.2 : select 110.2 Hz
- demo AM/FM Radio app is written using AngularJS ;
- platform glue is provided in plugins, written in C/C++, JavaScript ;
- developers should be able to write and provide their own plugins...
- ... but then, how do we :
	- package applications ?
	- enforce security ?

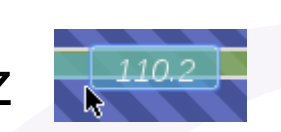

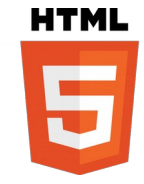

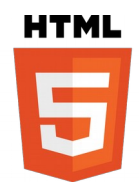

### **Demos : HTML5/JS Radio, Annex, Rabbit**

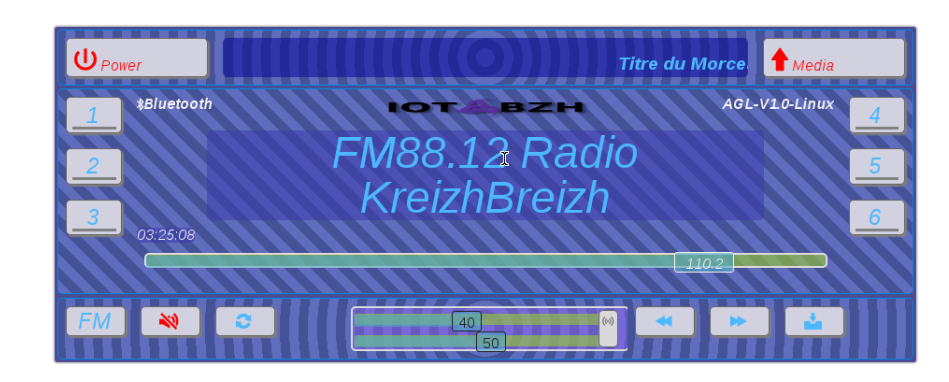

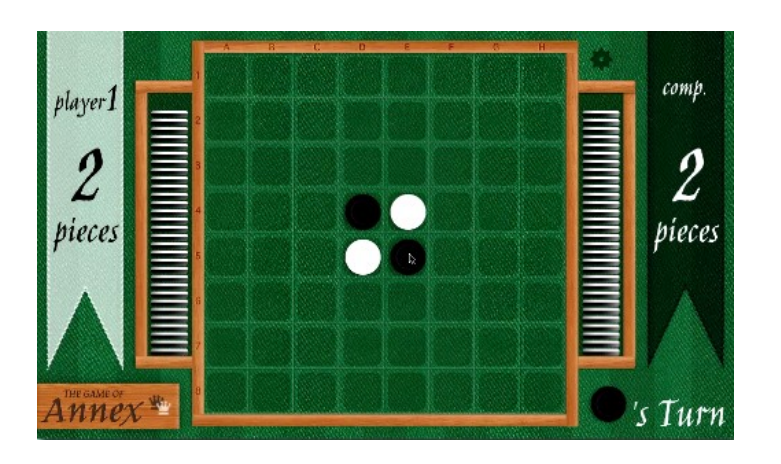

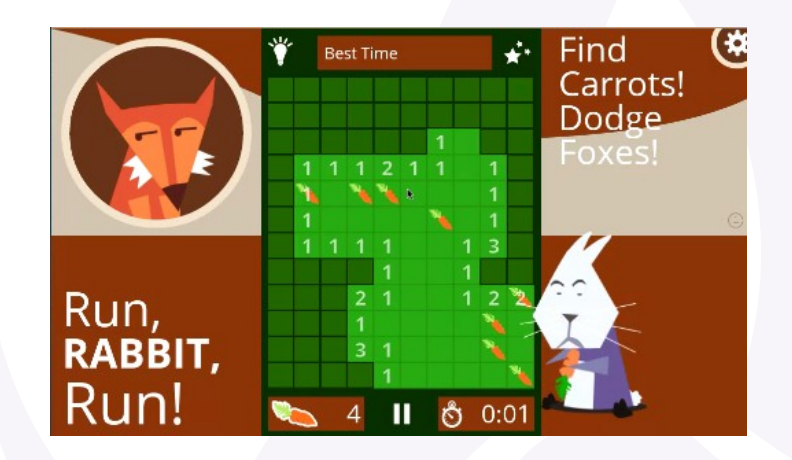

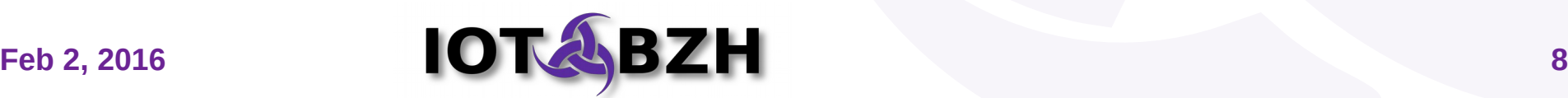

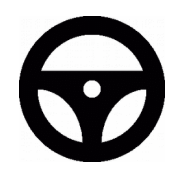

# **Application Framework design**

- Application Framework Manager<sup>[8]</sup>
	- System daemon : installs, uninstalls, list… applications system-wide
	- User daemon (1 per user) :
		- starts, stops, pauses... applications
		- when a HTML app starts, forks an **Application Framework Binder** with plugins & security context related to app category & privileges
- Application Framework Binder<sup>[9]</sup>
	- is a lightweight web server, based on libmicrohttpd [10]
	- loads platform plugins :
		- *Audio, AM/FM Radio, Media Server…*
	- provides platform APIs as HTTP REST APIs
- Web applications are displayed locally or remotely

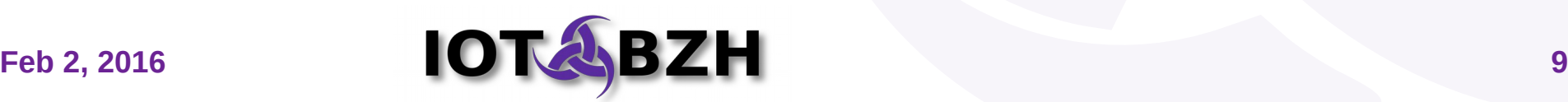

#### **Application Framework platform design**

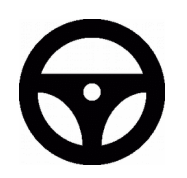

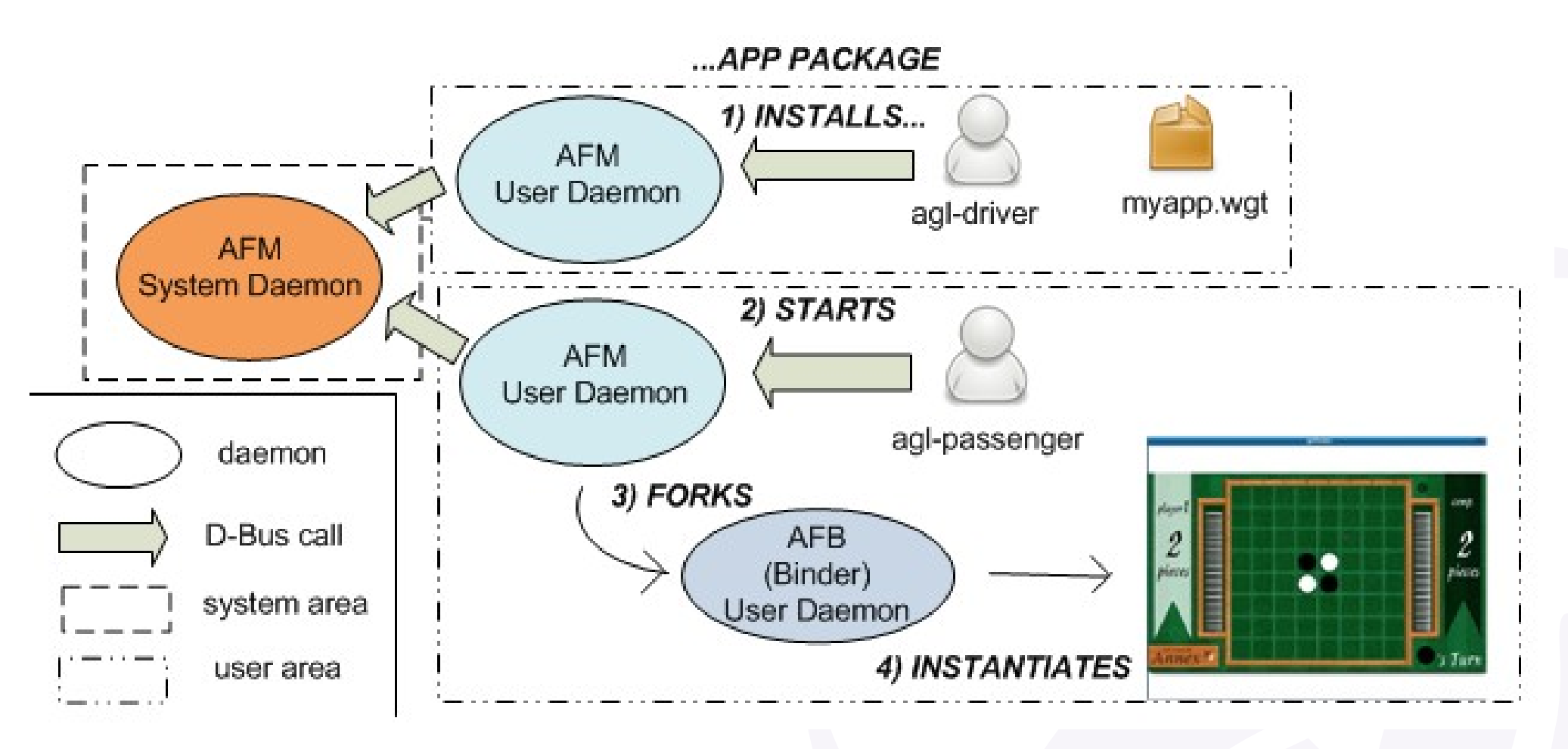

*Application Framework design*

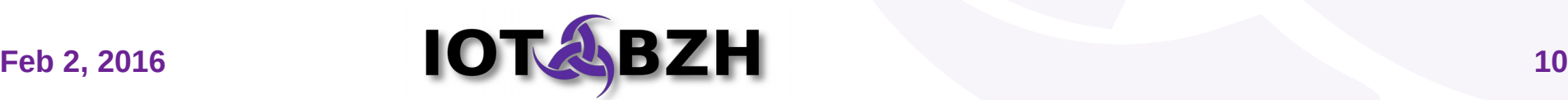

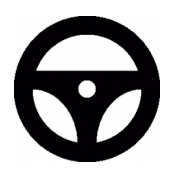

**M** Upload

## **Demo : installing & running applications**

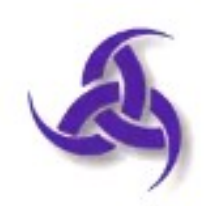

Application Framework Manager Simple Client

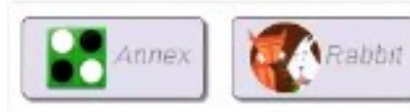

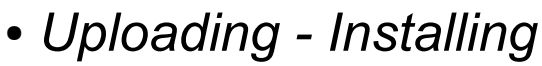

- *Starting*
- *Stopping*

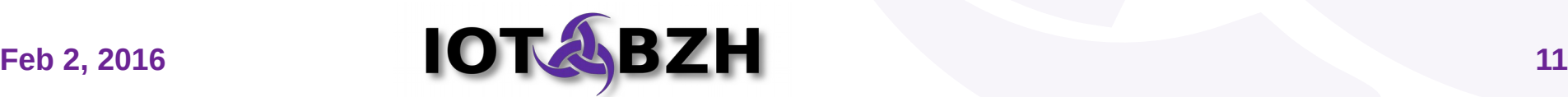

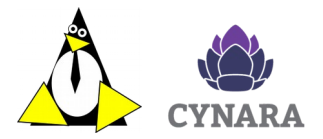

# **SMACK labels, Cynara policies**

- SMACK (Simplified Mandatory Access Control Kernel)
	- is a LSM (Linux Security Module) *(others include : SELinux, AppArmor...)*
	- associates security labels to files, processes and streams;
	- "hard" security (system access denied on resource access)
- $\bullet$  Cynara<sup>[12]</sup>
	- stores complex policies in databases;
	- "soft" security (access is checked by framework);
- Security concerns, for developers & users
	- SMACK labels are attached to user-level Binder
	- Cynara is requested by Binder

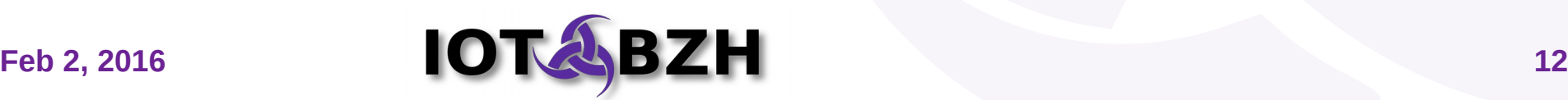

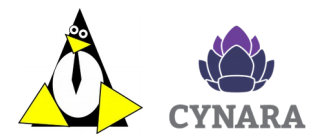

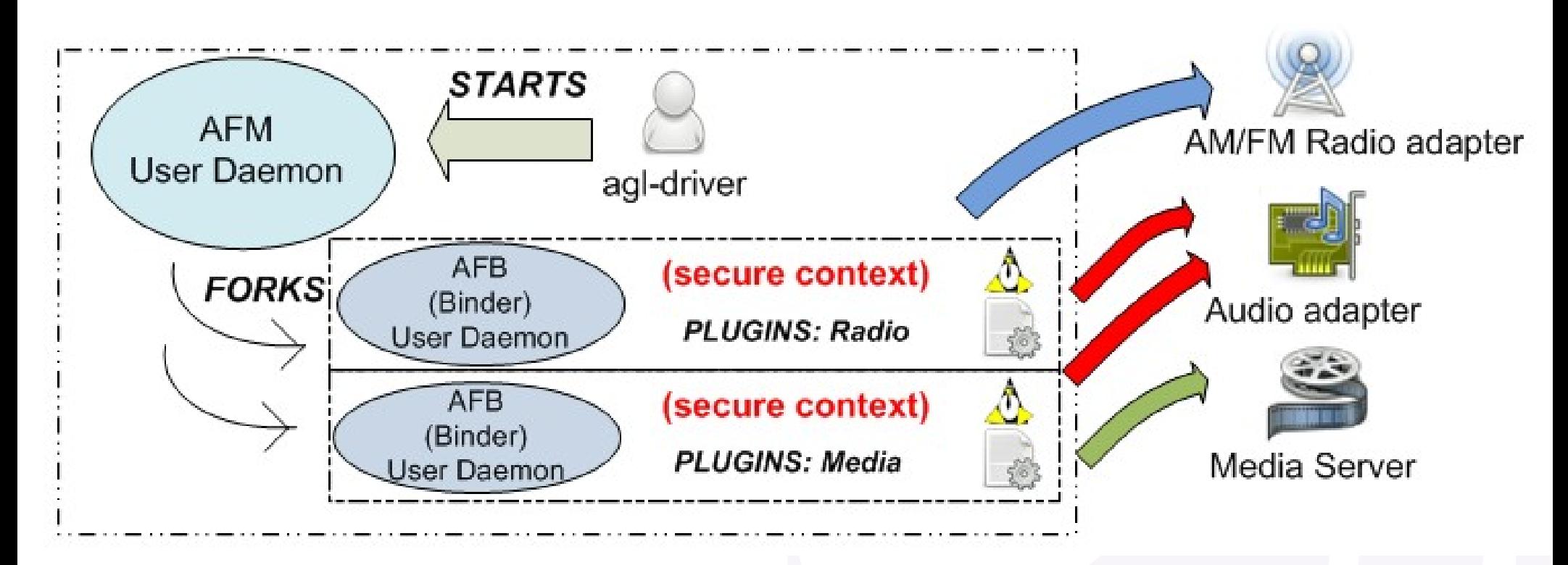

#### *Security for Application Framework Binder*

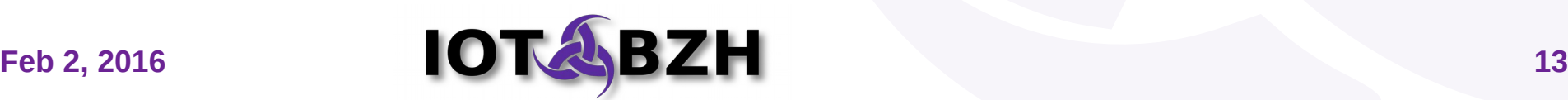

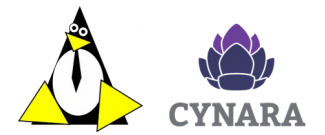

### **Demo : exploitation attempt**

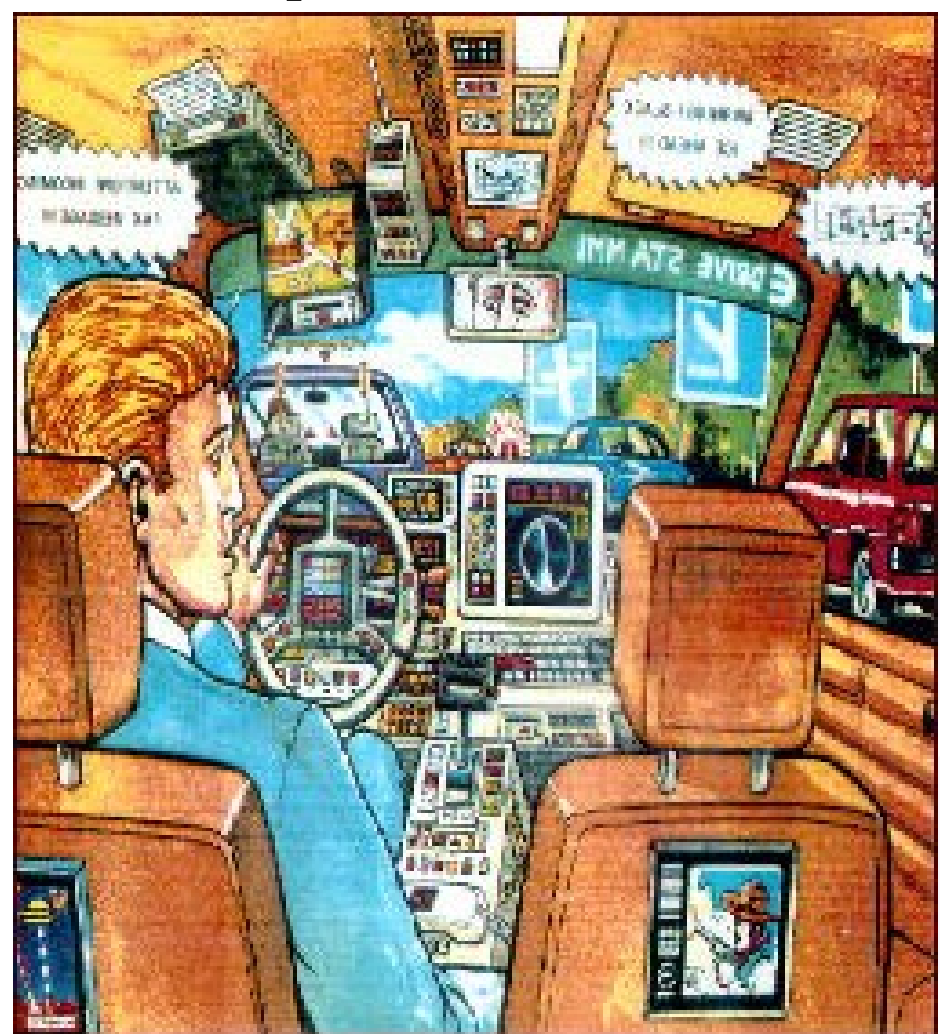

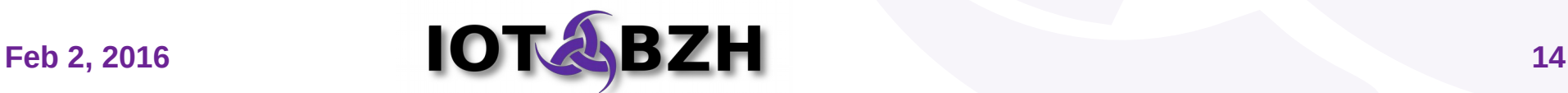

## **Annex**

# **Annex**

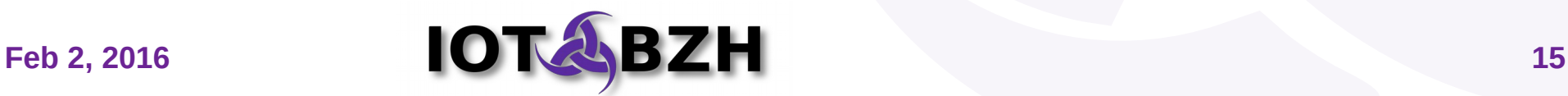

# **Links**

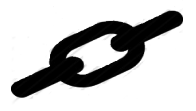

[1] HTTP REST : *[https://en.wikipedia.org/wiki/Representational\\_state\\_transfer](https://en.wikipedia.org/wiki/Representational_state_transfer)*

- [2] AngularJS : *<https://angularjs.org/>*
- [3] Foundation : *http://foundation.zurb.com*
- [4] Polymer *: <https://www.polymer-project.org/>*
- [5]Gulp *:<http://gulpjs.com/>*
- [6] Grunt : *<http://gruntjs.com/>*
- [7] LiveReload for Chromium :\_

*[https://chrome.google.com/webstore/detail/livereload/jnihajbhpnppcggbcgedag](https://chrome.google.com/webstore/detail/livereload/jnihajbhpnppcggbcgedagnkighmdlei) [nkighmdlei](https://chrome.google.com/webstore/detail/livereload/jnihajbhpnppcggbcgedagnkighmdlei)*

[8] Application Framework Manager : *https://github.com/iotbzh/afm-main*

- [9] Application Fraemwork Binder : *<https://github.com/iotbzh/afb-daemon>*
- [10] libmicrohttpd : *<https://www.gnu.org/software/libmicrohttpd/>*
- [11] SMACK : *<http://schaufler-ca.com/>*

[12] Cynara : *https://github.com/Samsung/cynara*

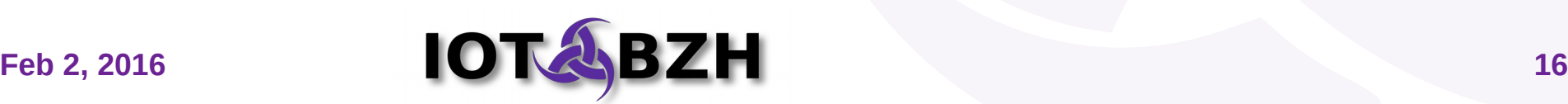

## **Questions & Answers**

# **Q&A**

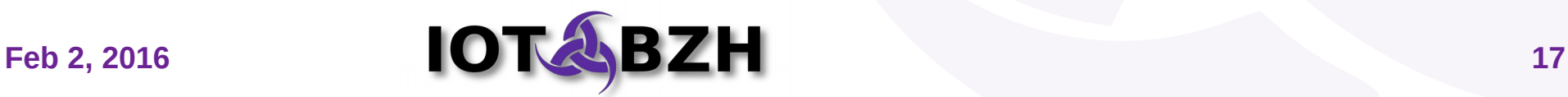

## **That's All Folks !**

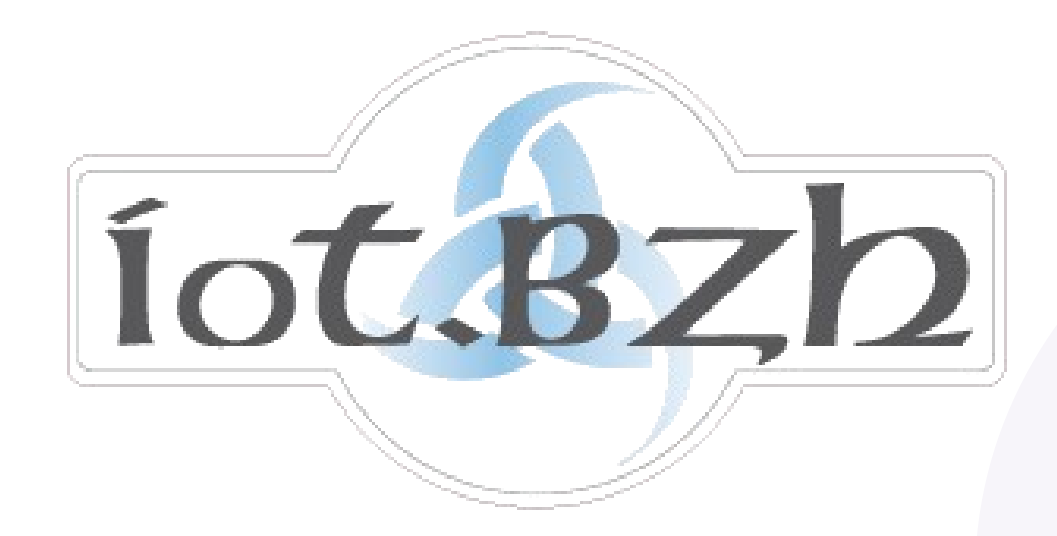

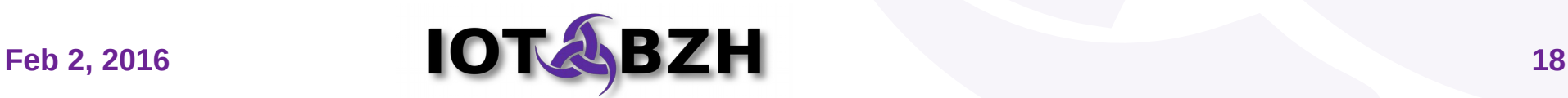